## **env\_projector**

Динамический проективный источник света с гибкими настройками и возможностью проецирования видео-текстур.

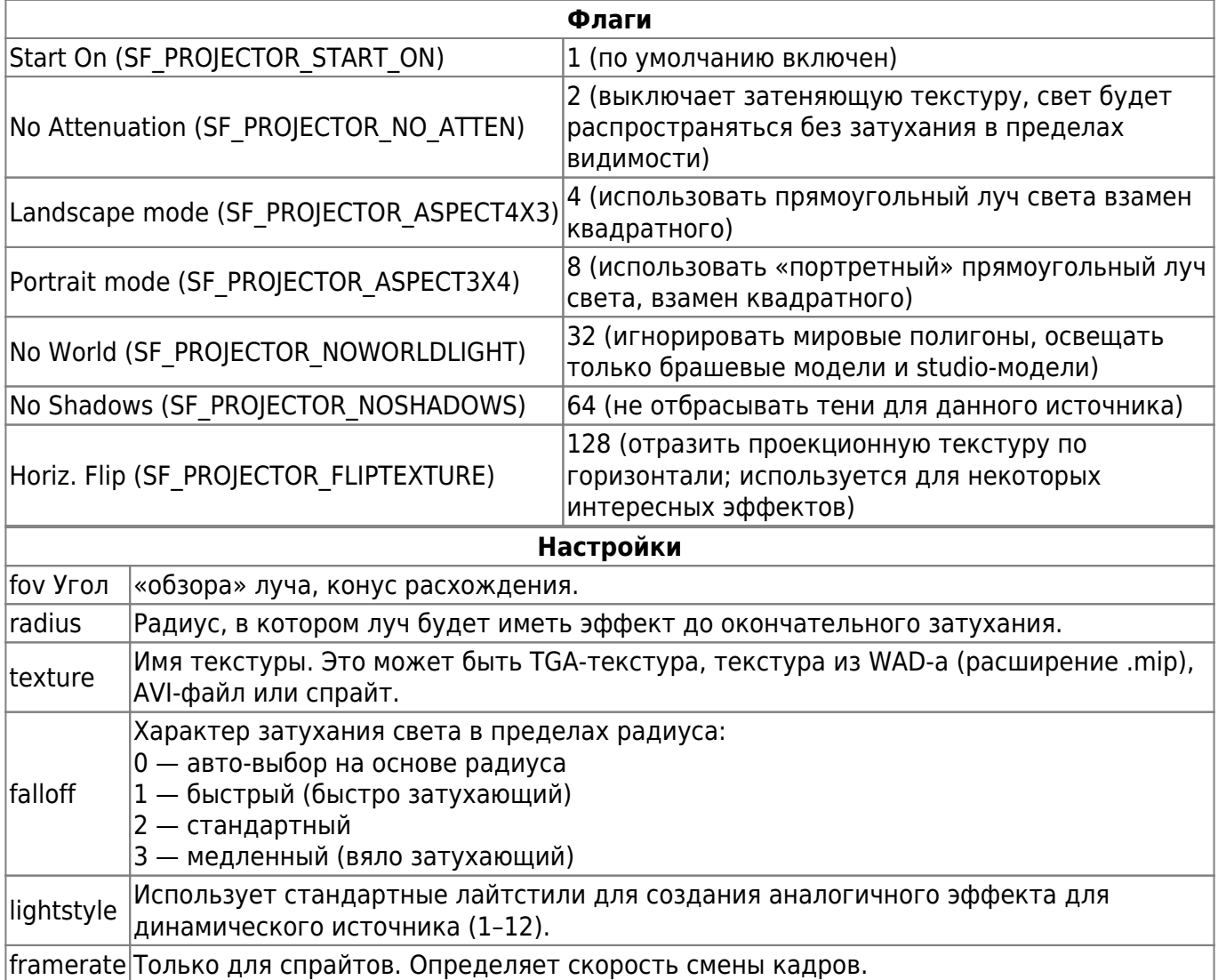

## **Особенности использования**

- Анимированные текстуры, равно как и AVI-файлы, будут воспроизводиться по кругу. У энтити нет настроек, чтобы повлиять на данное поведение. При выключении объекта воспроизведение продолжится с места остановки как для спрайтов, так и для AVI-файлов.
- Этот параметр сохраняется в сейв.
- Вы также можете указать путь не к единичной TGA- или .mip-текстуре, а к кубемапе, просто откинув суффиксы сторон, но дописав расширение. Подобное несуществующее имя будет вполне корректно обработано на уровне движка как имя кубической карты при условии, что необходимые текстуры действительно имеются. Однако при указании кубической карты свет станет всенаправленным, и параметр **fov** перестанет работать.
- Источник можно закреплять при помощи parent-системы как серверной, так и клиентской.
- Цвет источника можно настраивать при помощи **rendercolor**.

Last<br>update: update: 2013/08/14 xashxt:ru:энтити:env\_projector http://xash3d.ru/doku.php?id=xashxt:ru:%D1%8D%D0%BD%D1%82%D0%B8%D1%82%D0%B8:env\_projector 15:26

## **Ограничения**

- Количество источников света на карте не ограничено ничем, однако в PVS игрока не может одновременно находиться более 64 источников света.
- Кроме того, данная реализация может светить сквозь стены, что обусловлено её относительной простотой. Впрочем, данная проблема имеет место и в оригинальной Half-Life с её непроективными источниками света.

From: <http://xash3d.ru/>- **Xash3D**

Permanent link: **[http://xash3d.ru/doku.php?id=xashxt:ru:%D1%8D%D0%BD%D1%82%D0%B8%D1%82%D0%B8:env\\_projector](http://xash3d.ru/doku.php?id=xashxt:ru:энтити:env_projector)**

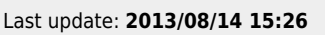

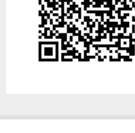